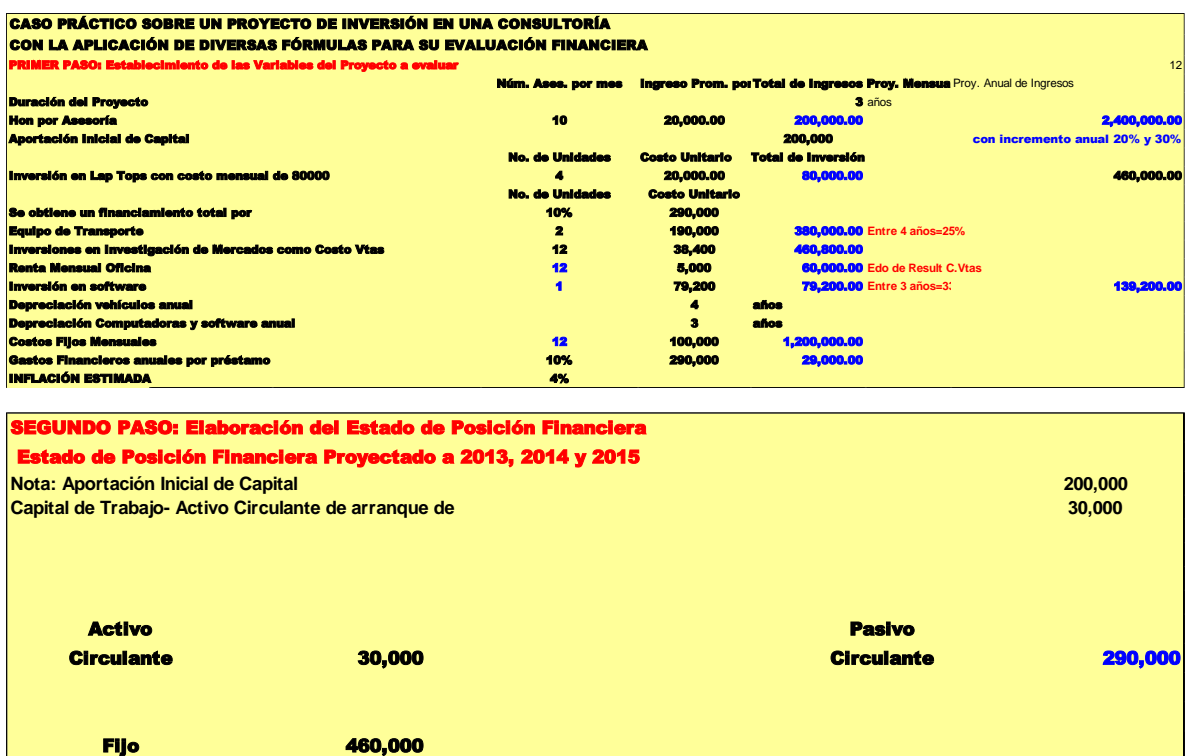

**Capital** Aportación Inicial 200,000 Total de Activo 490,000 Total de Pasivo y Capital 490,000

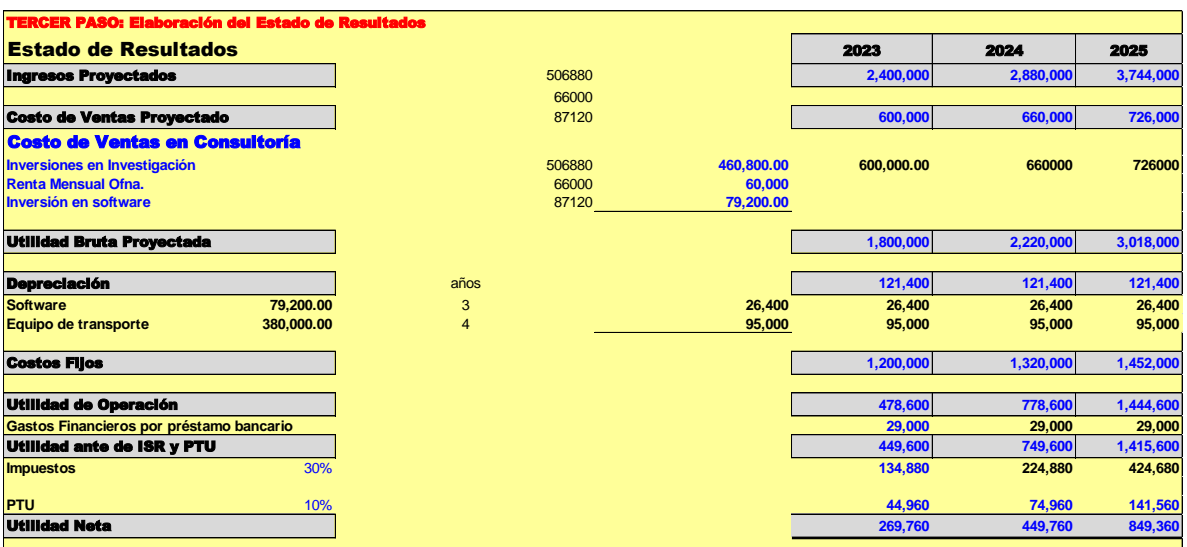

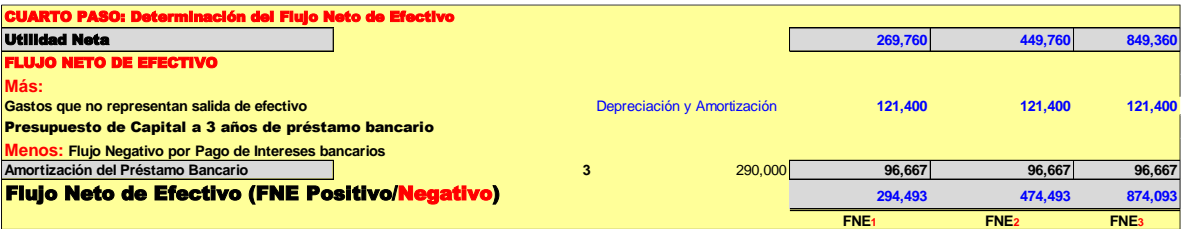

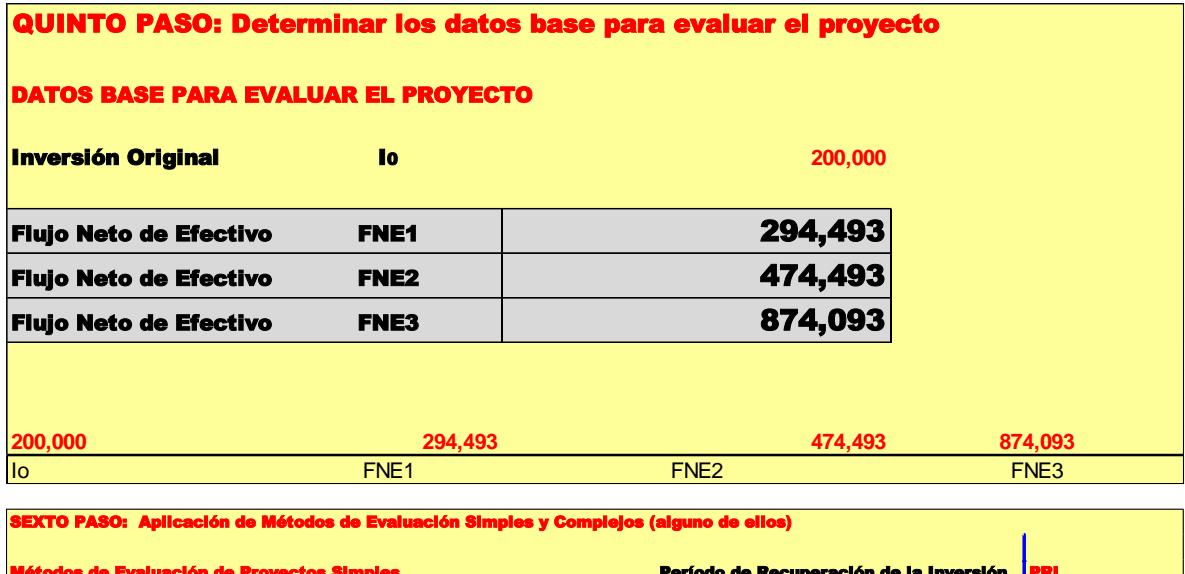

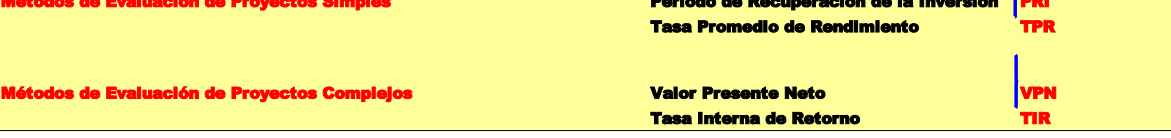

MÉTODO PRI Período de Recuperación de la Inversión

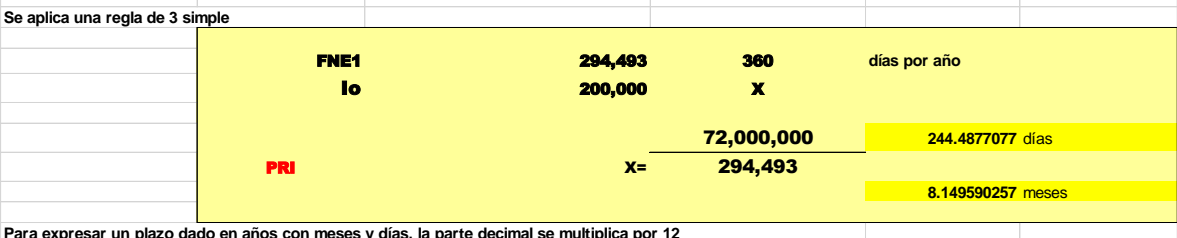

Para expresar un plazo dado en años con meses y días, la parte decimal se multiplica por 12

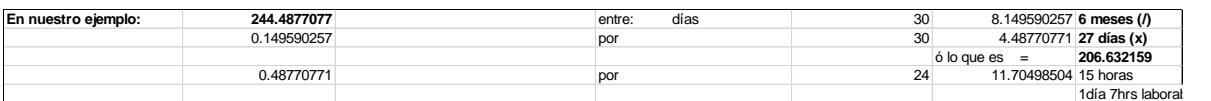

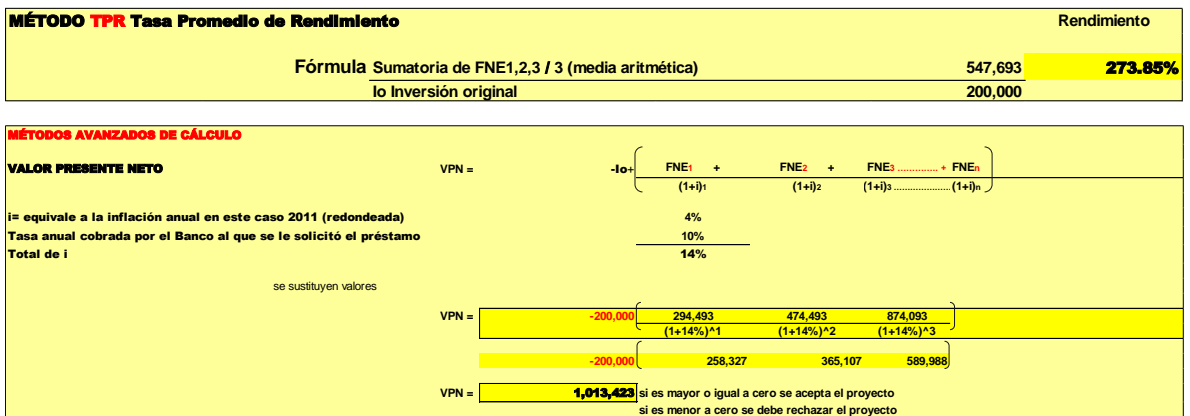

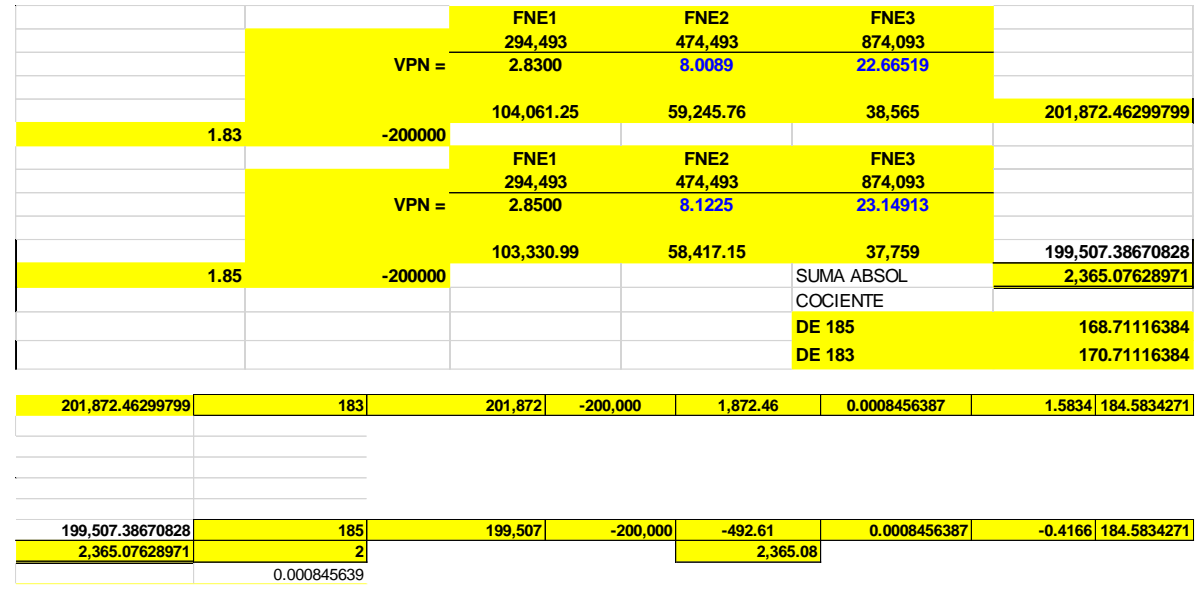